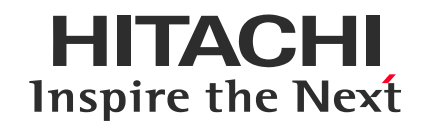

OSS Summit Tokyo 2017

## **Sharing knowledge and issues for applying Kubernetes**® **and Docker to enterprise system**

6/1/2017

#### **Natsuki Ogawa**

Hitachi, Ltd.

© Hitachi, Ltd. 2017. All rights reserved.

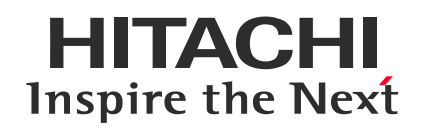

#### **Contents**

- **1.Background**
- **2.Problems & Solutions**
- **3.Evaluation**
- **4.Remaining issues**
- **5.Summary**

1

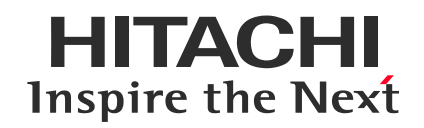

## **1.Background**

#### **1-1 Market trend**

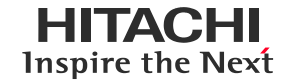

- Container technology is getting a lot of attention.
- This technology has been applied mainly to SoE systems.
- Companies whose most systems are SoR, such as financial companies, also start considering to apply it to their SoR systems, because they want to speed up their system development to focus on their new business.

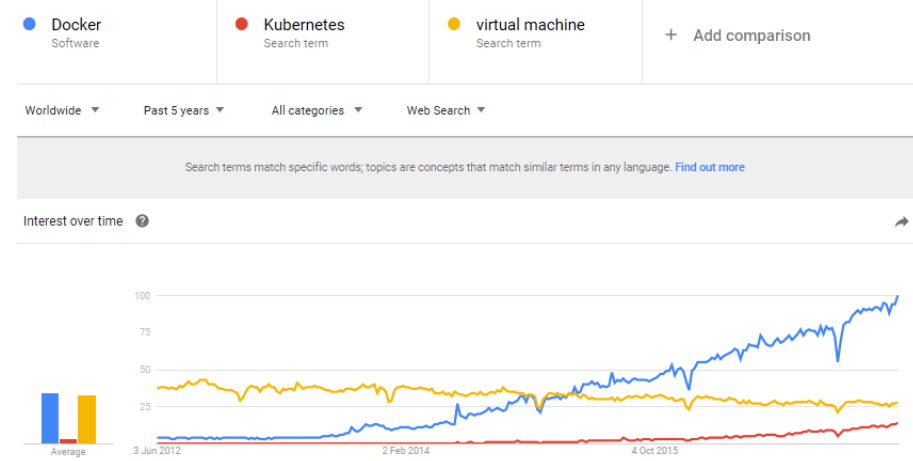

Data source: Google Trends (www.google.com/trends)

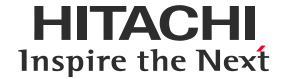

- Hitachi has been providing container service to SoR system.
- For example, Hitachi has provided a financial company with its test environment on Kubernetes and Docker.

Through providing the system, we obtained knowledge and issues for applying them to enterprise system.

We will share them in this session.

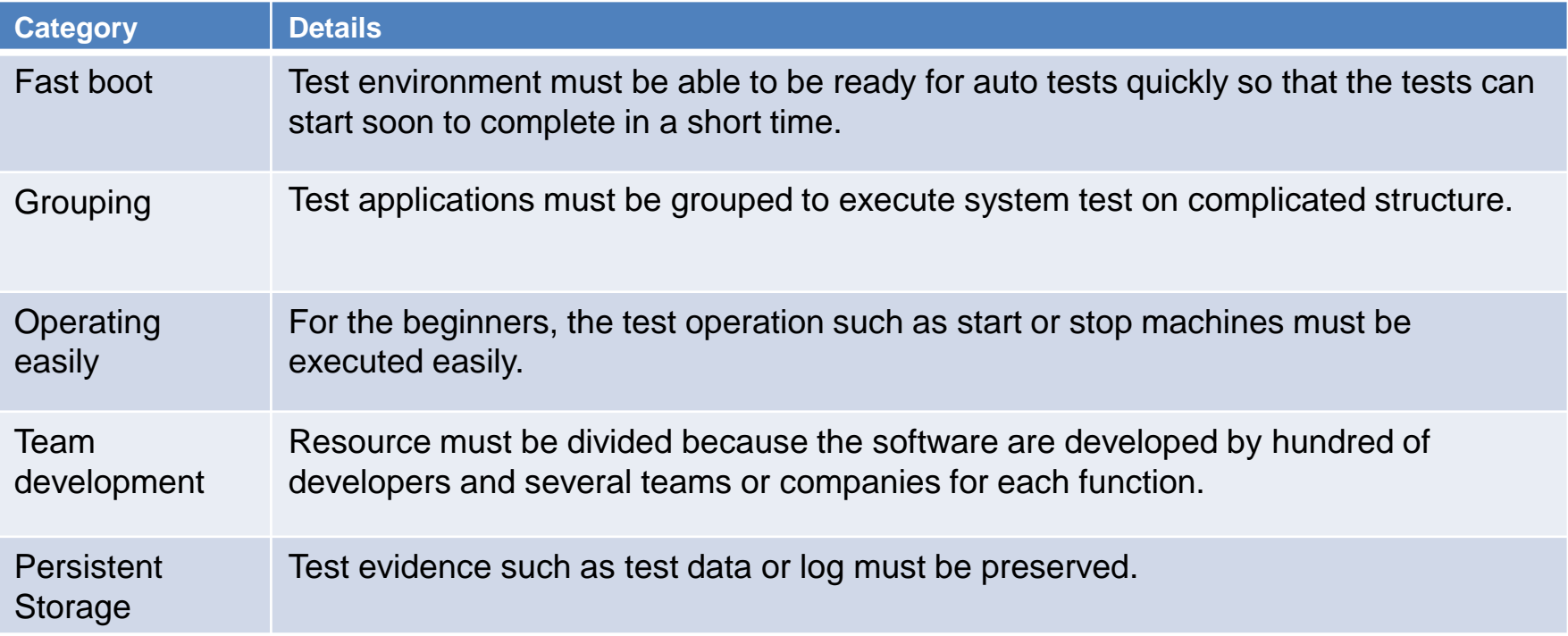

#### **1-4 Why Docker and Kubernetes for the system infrastructure** Inspire the Next

- Because the most important requirement is fast boot, Docker and Kubernetes are better than other traditional infrastructure such as virtual machine or bare metal.
- So, we adopted Docker and Kubernetes for the system.
- However, there is a problem that Dockerfile and Kubernetes manifests are difficult for beginners.

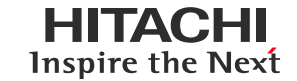

The implementation for basic requirement.

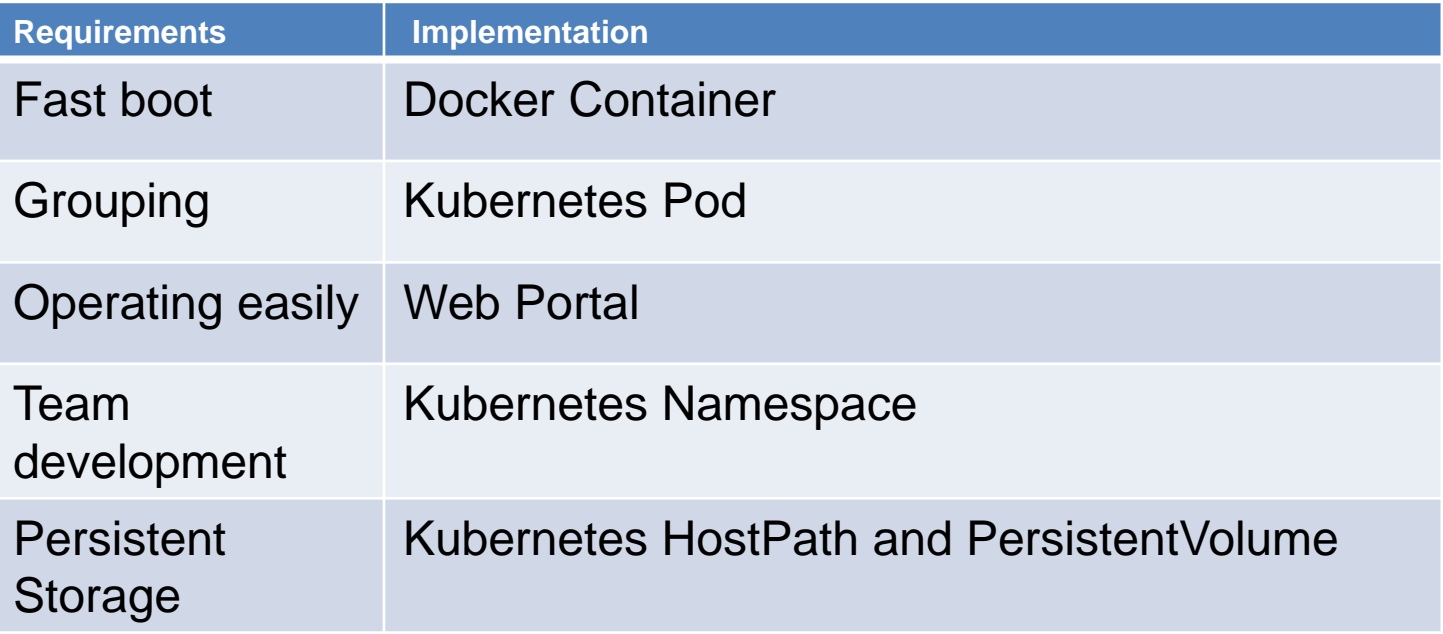

 For easy operation, we provide our web portal which wraps commands and files such as Dockerfile or Kubernetes manifests.

#### **1-6 Overview of providing system**

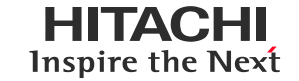

- Kubernetes version: 1.3.0
- Docker version: 1.10.3
	- Red Hat Enterprise Linux 7.3 **Operating** easily Team A Team B Web Portal  $0<sup>o</sup>$ **Kubernetes**  $\bullet$   $\bullet$ master  $\bullet$   $\bullet$ Team **Namespace** Namespace **Grouping** development Kubernetes **Kubernetes** Kubernetes node node node **Persistent** Fast boot storage
- Note that some problems in the chapter 2 and 3 happen only in above versions. In the latest versions, some of those problems may be resolved.

• 3 problems came out after constructing the system.

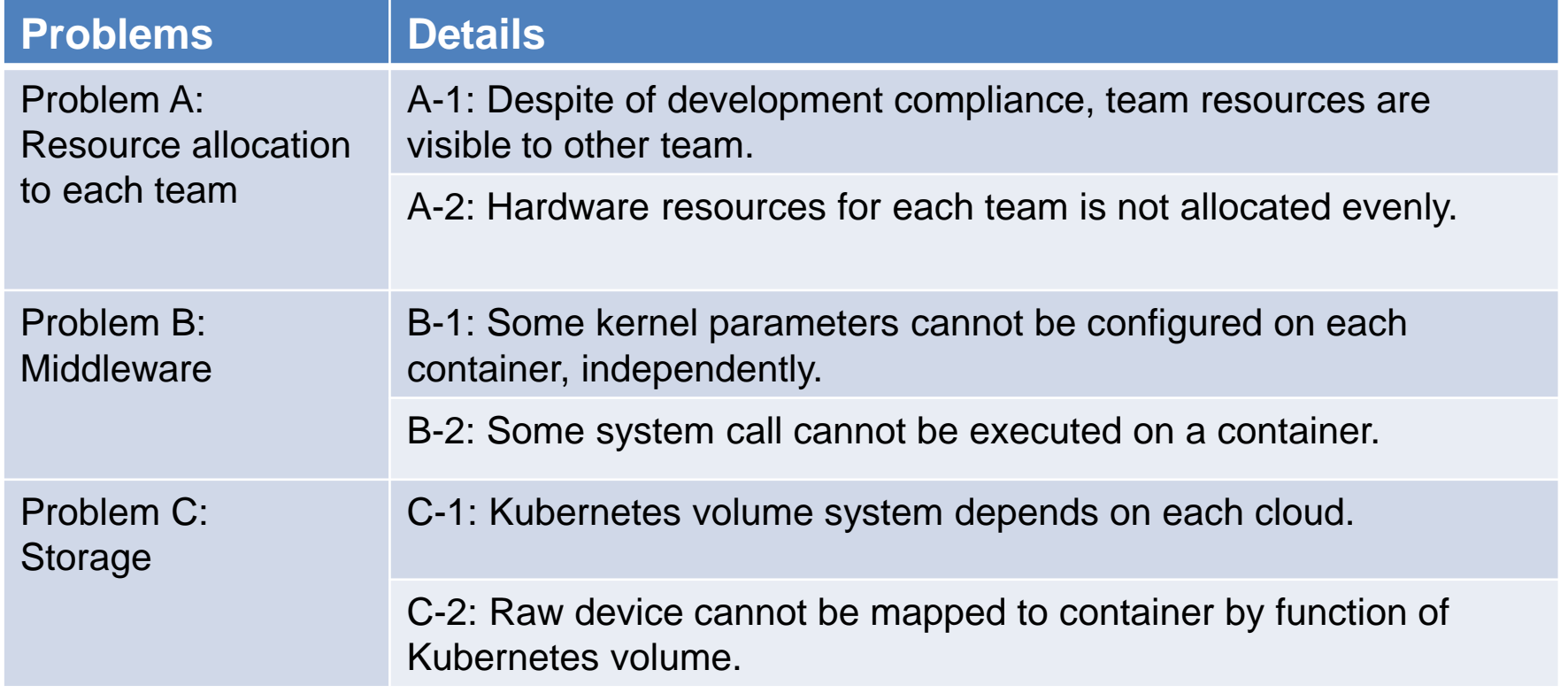

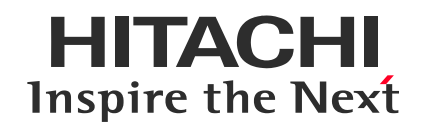

#### **2.Problems & Solutions**

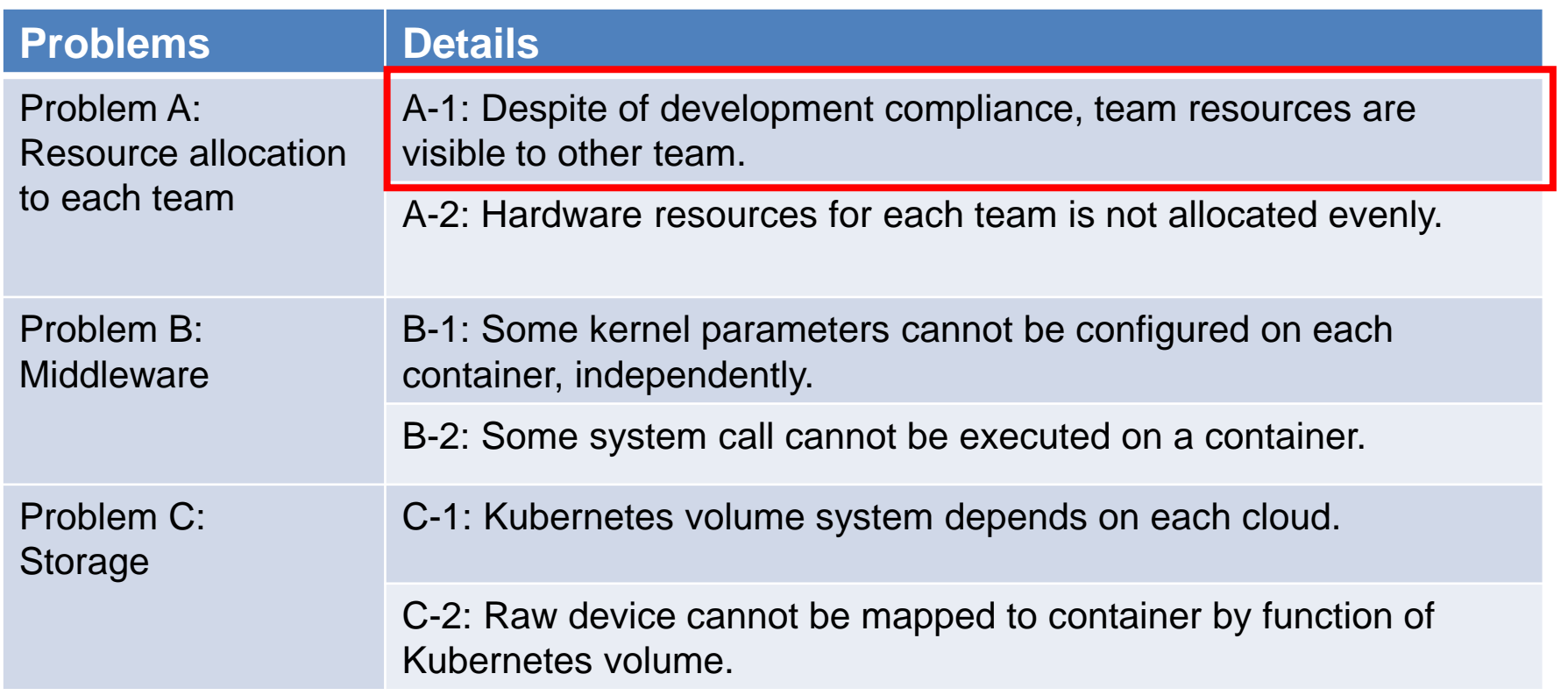

#### **2- 1 Problem A-1**: **Current**

- Kubernetes can divide resources by using namespace.
- By allocating a different namespace for each team, resources can be divided for each team.
- K8s version 1.3 does not have a function to restrict access to a particular namespace, therefore, it can not prevent one team from accessing to the other team's resources.

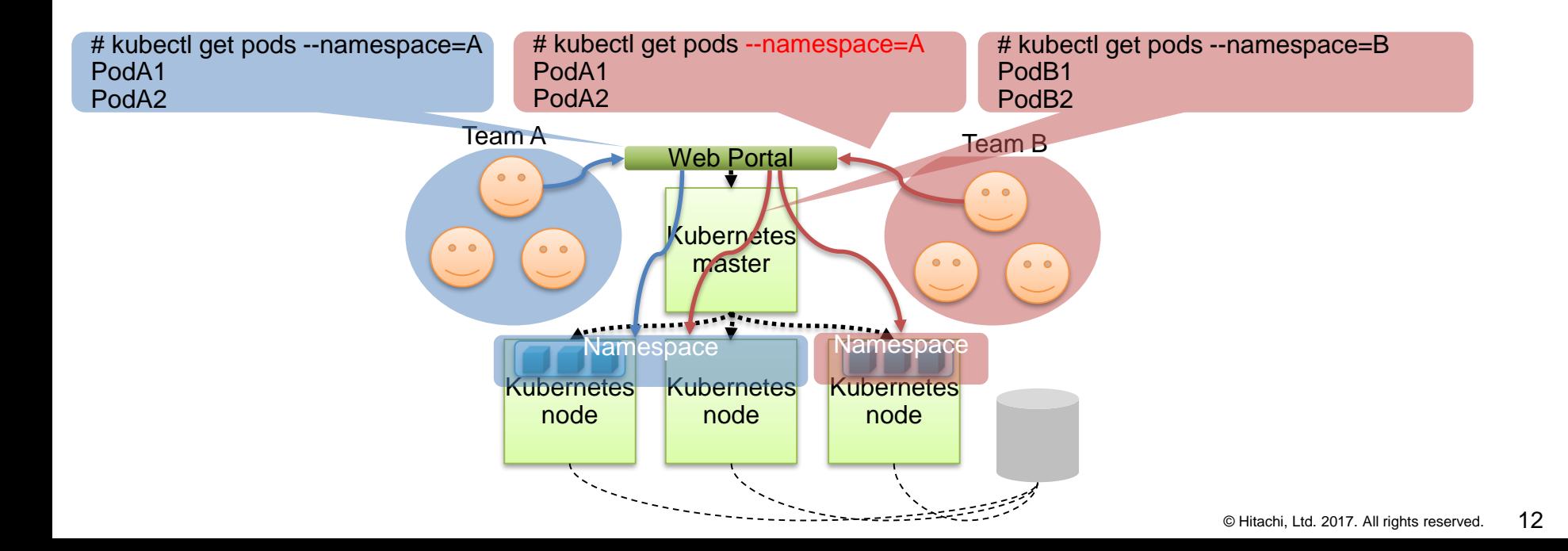

#### **2- 1 Problem A-1**: **Goal**

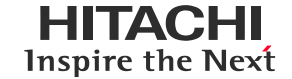

 $\bullet$  Other team's resources must not be able to see.

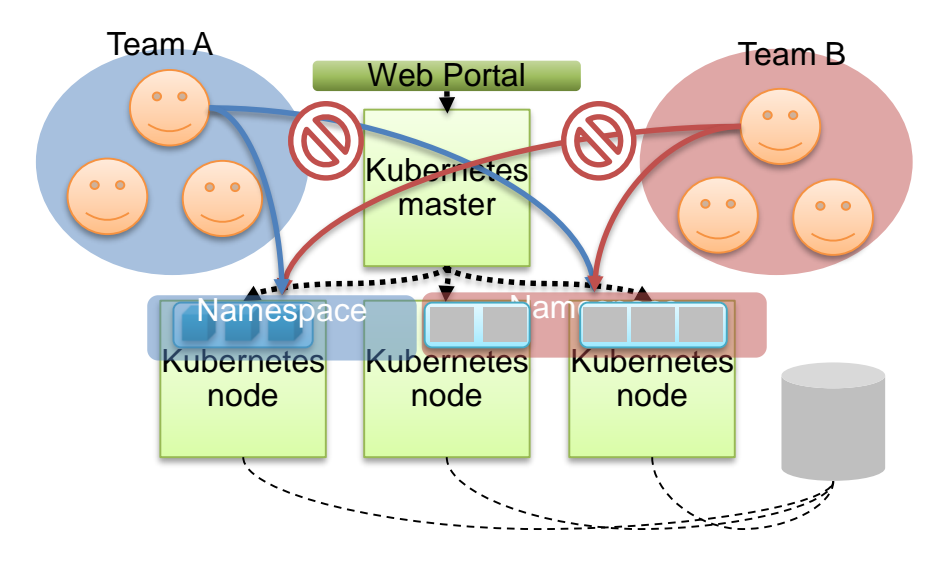

### **2- 1 Problem A-1**: **Solution**

- Allow users access only via the portal, and make the portal show the user's team's resources only.
	- Portal is required to have an authentication function and user-to-team mapping information to identify users and to restrict access properly.

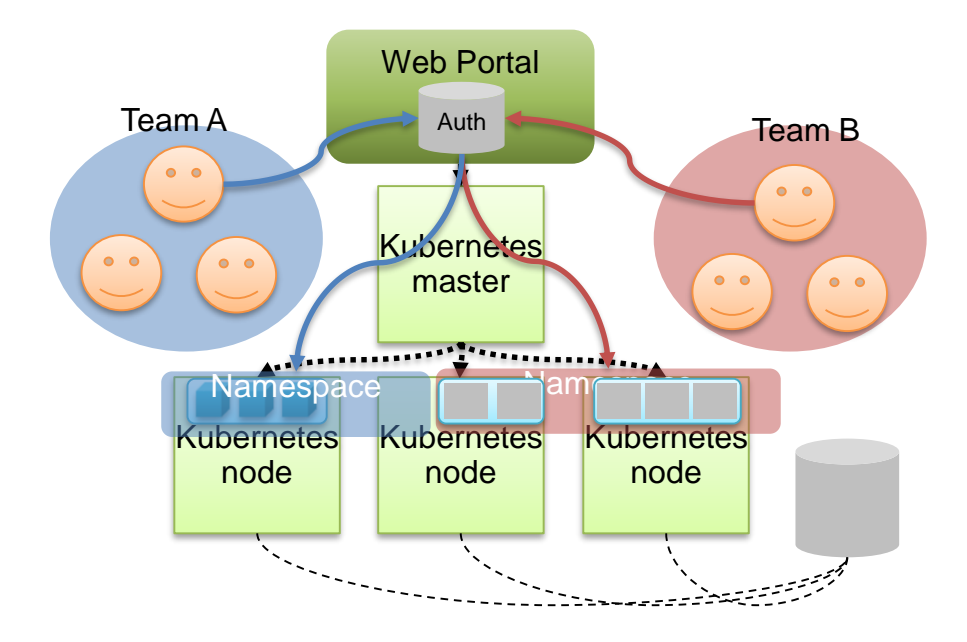

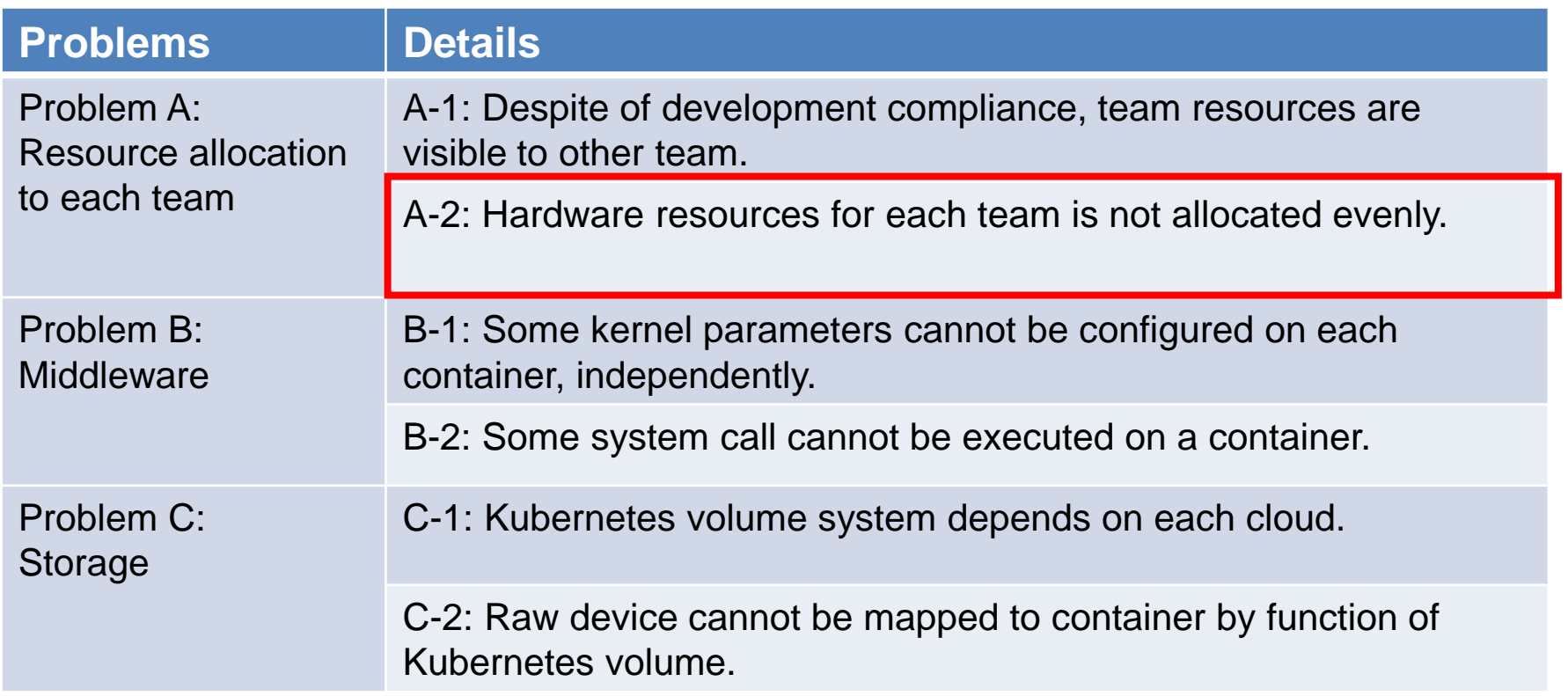

#### **2- 1 Problems A-2: Current**

- If all teams request resources freely, resources will be allocated unfairly to each team.
- For example, if Team A get resources a lot, Team B hardly can get resources.
- Hardware resource should be allocated fairly for each team.

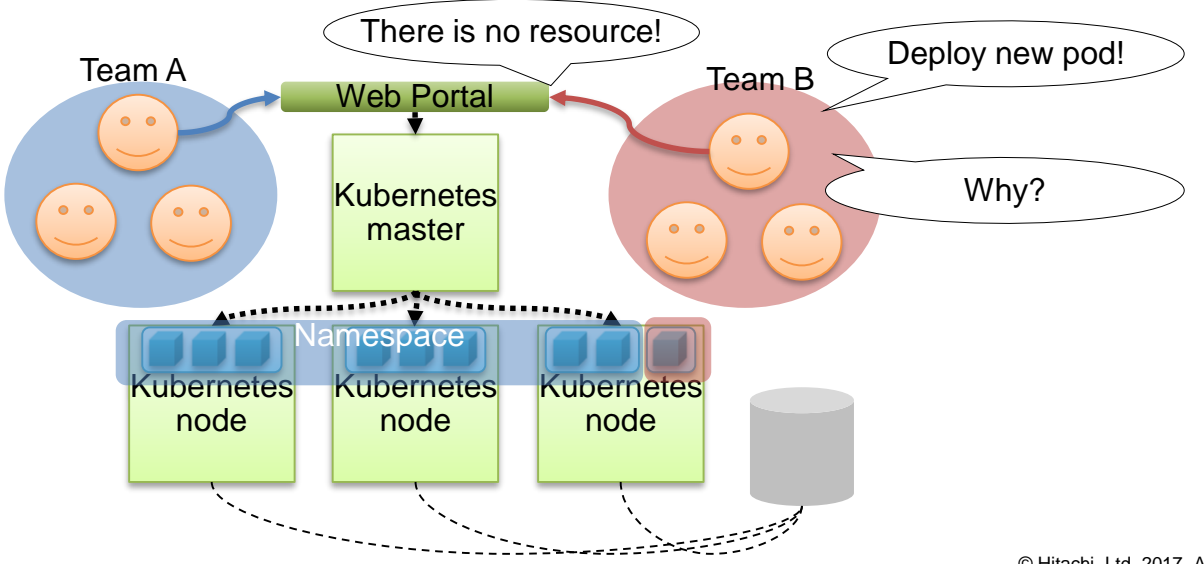

- Resources for one team should not be exhausted by other teams' requests so that each team can always request a certain amount of resources as if it has dedicated nodes.
	- This should be achieved without increasing users' operation cost.

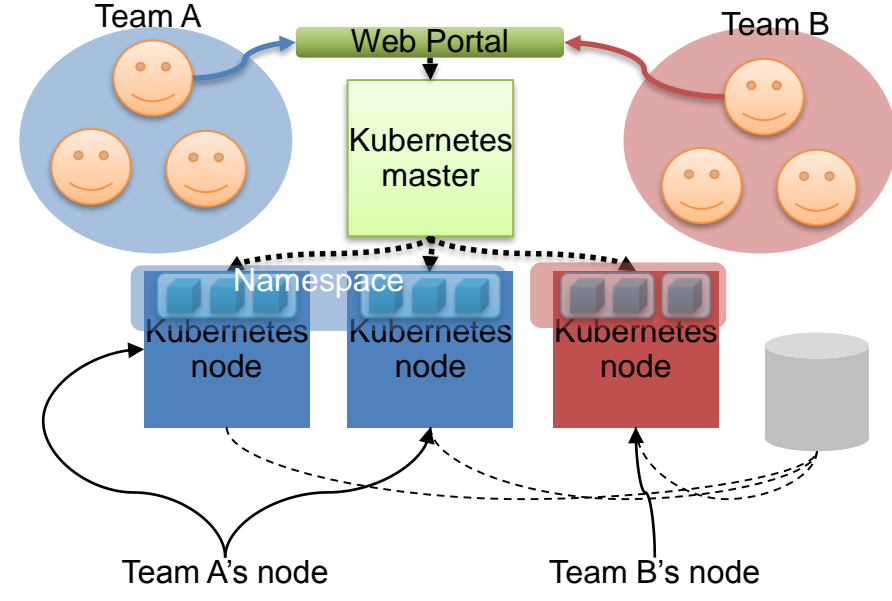

#### **2- 1 Problem A-2**: **Solution**

- There are 2 methods to solve this problem.
	- Quota for namespace
	- Restriction of placement destination using node label

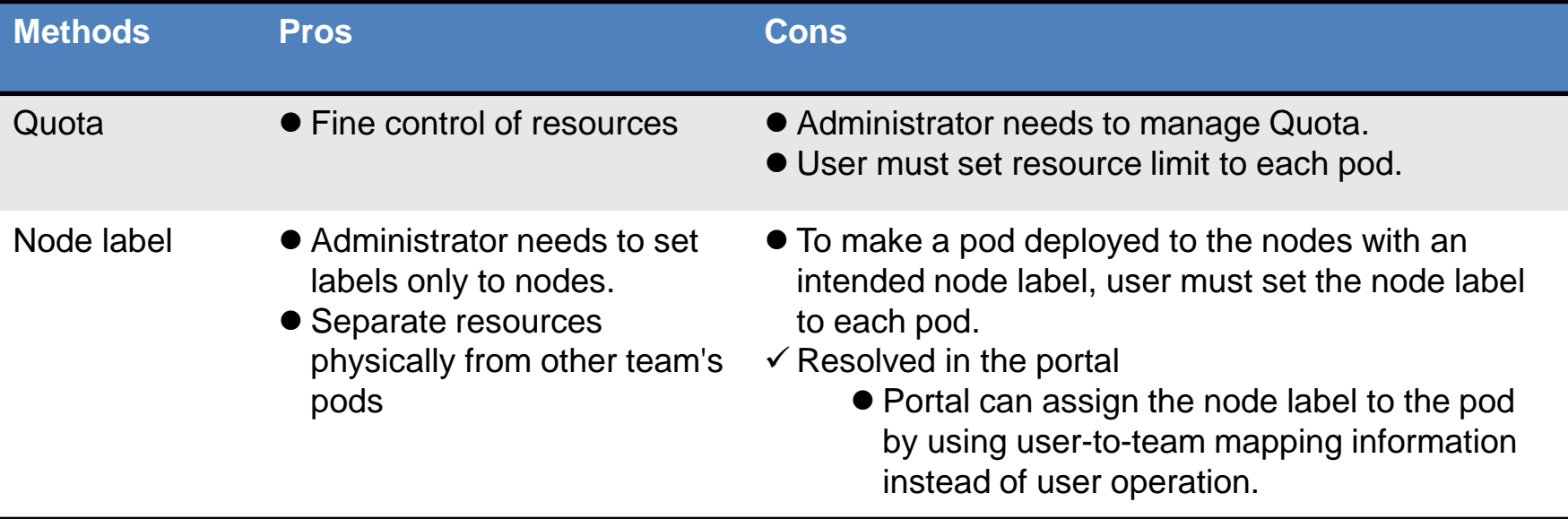

 $\checkmark$  Adopted Node label suitable for this system

### **2- 1 Problem A-2**: **Solution**

 In order to allocate the resources fairly to each team, we use dedicated nodes and shared nodes, which is identified with node labels.

- The labels are managed by a system administrator.
- Each team can only use its own dedicated nodes and shared nodes via Portal.

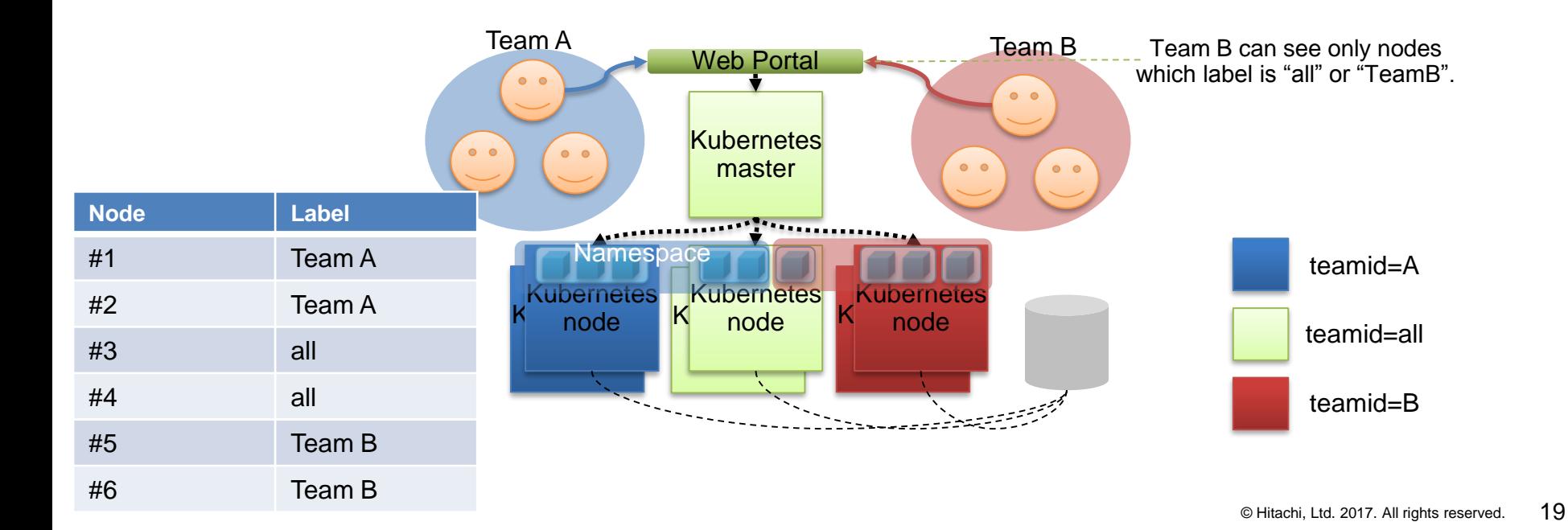

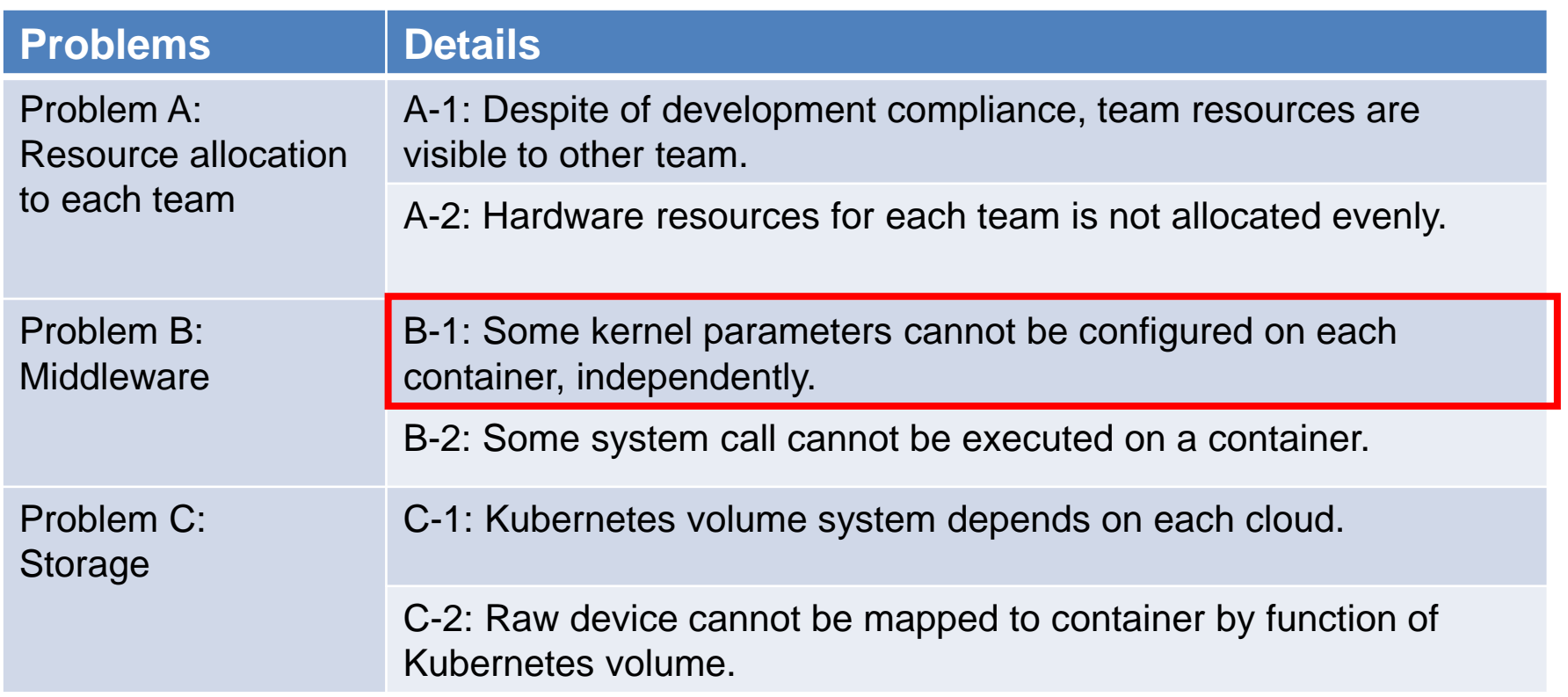

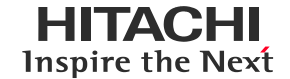

• There are 3 kinds of kernel parameters in the container.

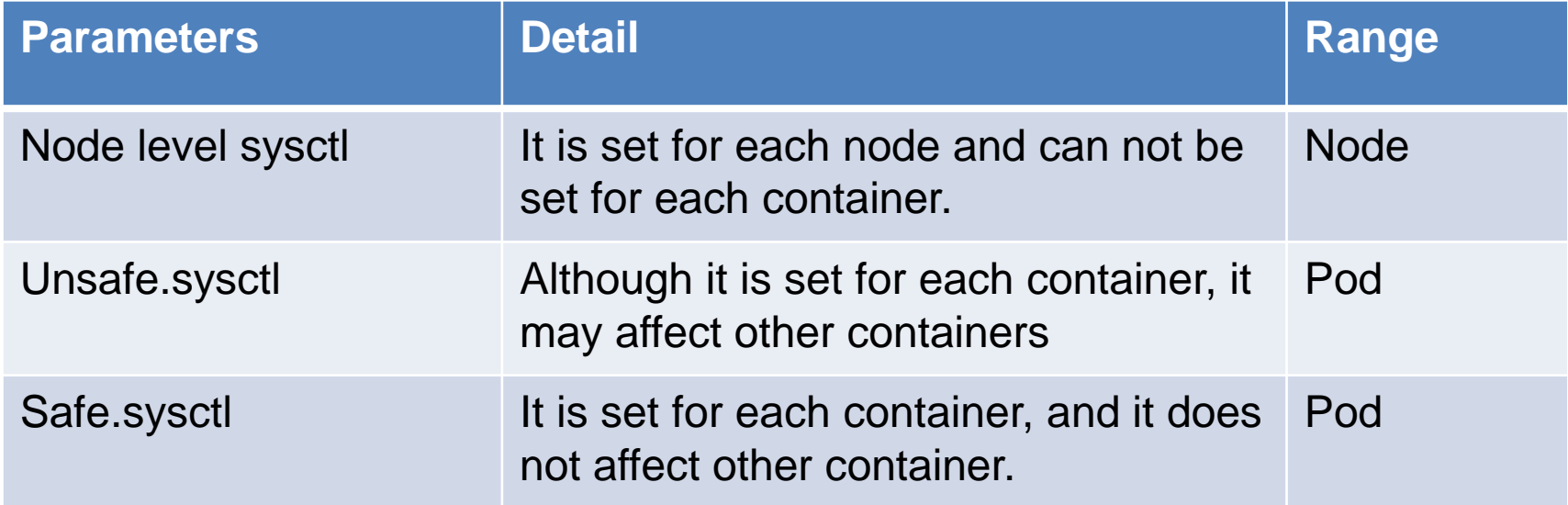

- We want to set kernel parameters to each container in order to use middle ware, for example DB.
- Setting Node level sysctls or unsafe.sysctls will affect another container.

EILTACEI Inspire the Next

- Kernel parameters can be set without affecting other containers.
	- For this purpose, kernel parameters classified as Node level / unsafe should be able to also be set without affecting other containers.

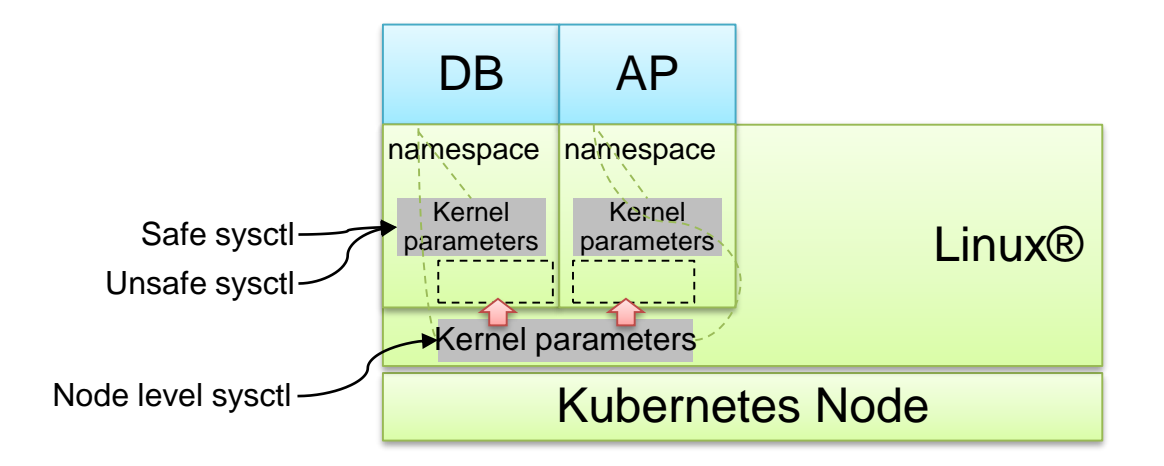

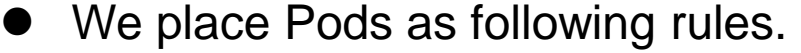

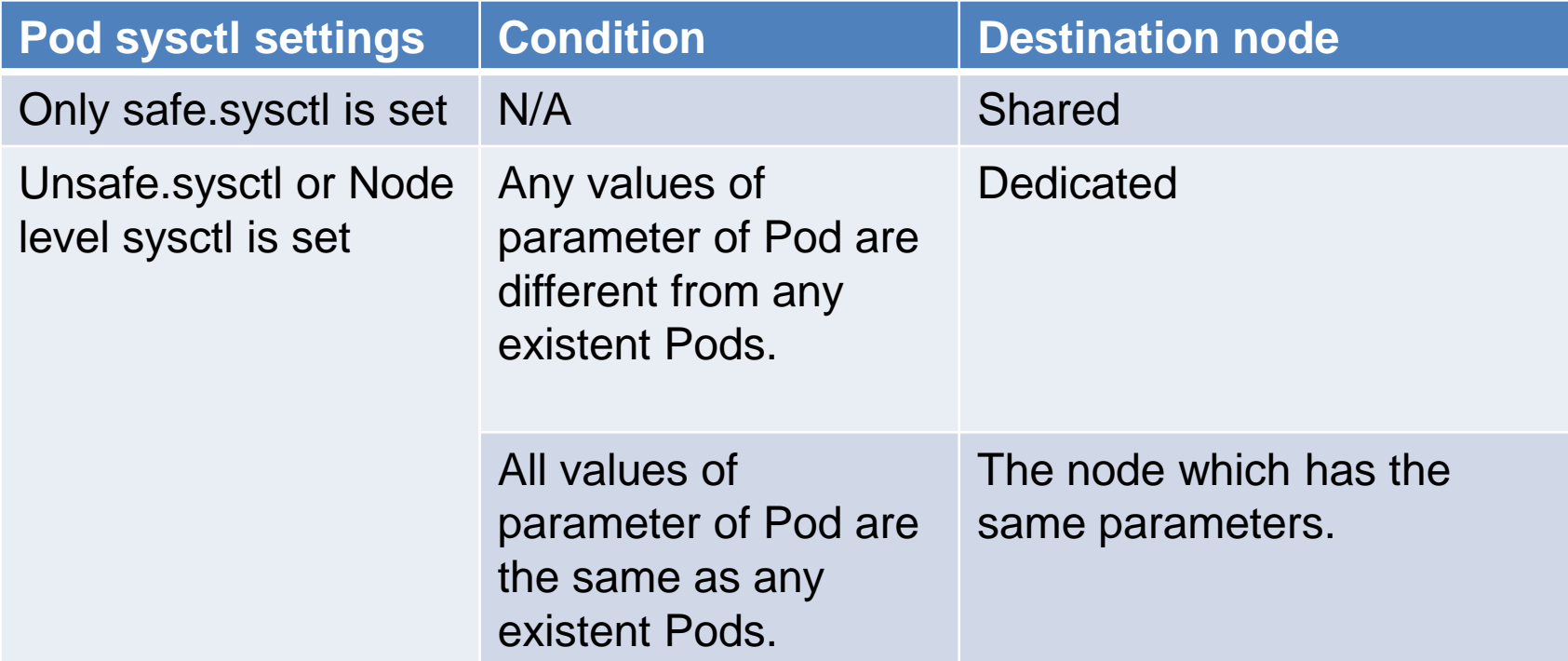

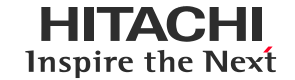

The rules can be achieved by using Tolerate and Taint features of Kubernetes.

- Pods with only safe.sysctl:
	- 1. User deploys Pod without Tolerate.
	- 2. Kubernetes places the Pod to a node without taint.
- Pods with unsafe.sysctl or Node level sysctl:
	- 1. User sets sysctl parameters to the node if using Node level sysctl.
	- 2. User adds Taint for the parameters to the node.
	- 3. User deploys Pod with Tolerate corresponding to the Taint.
	- 4. Kubernetes places the Pod to the node with Taint corresponding to the specified Tolerate.

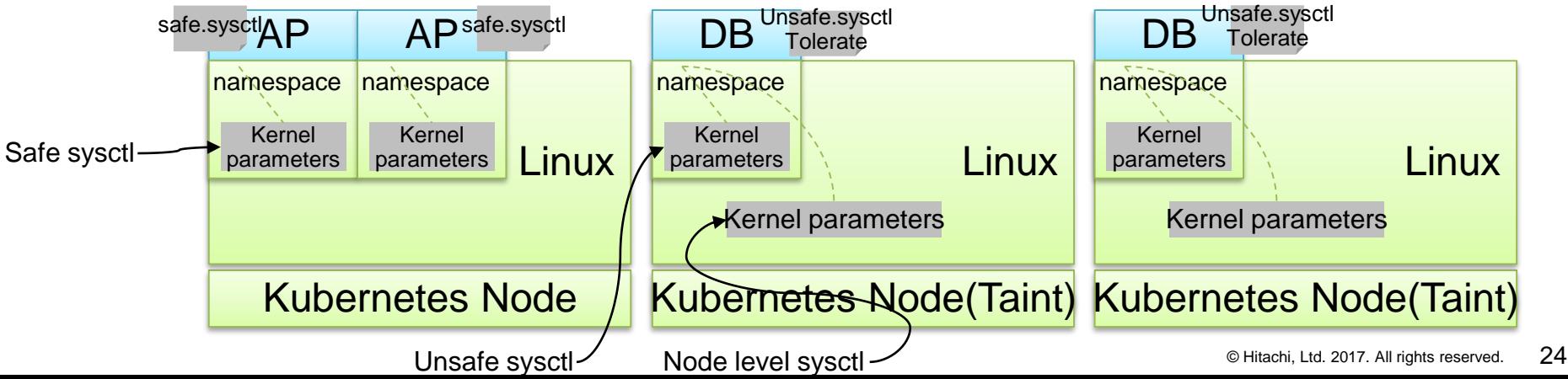

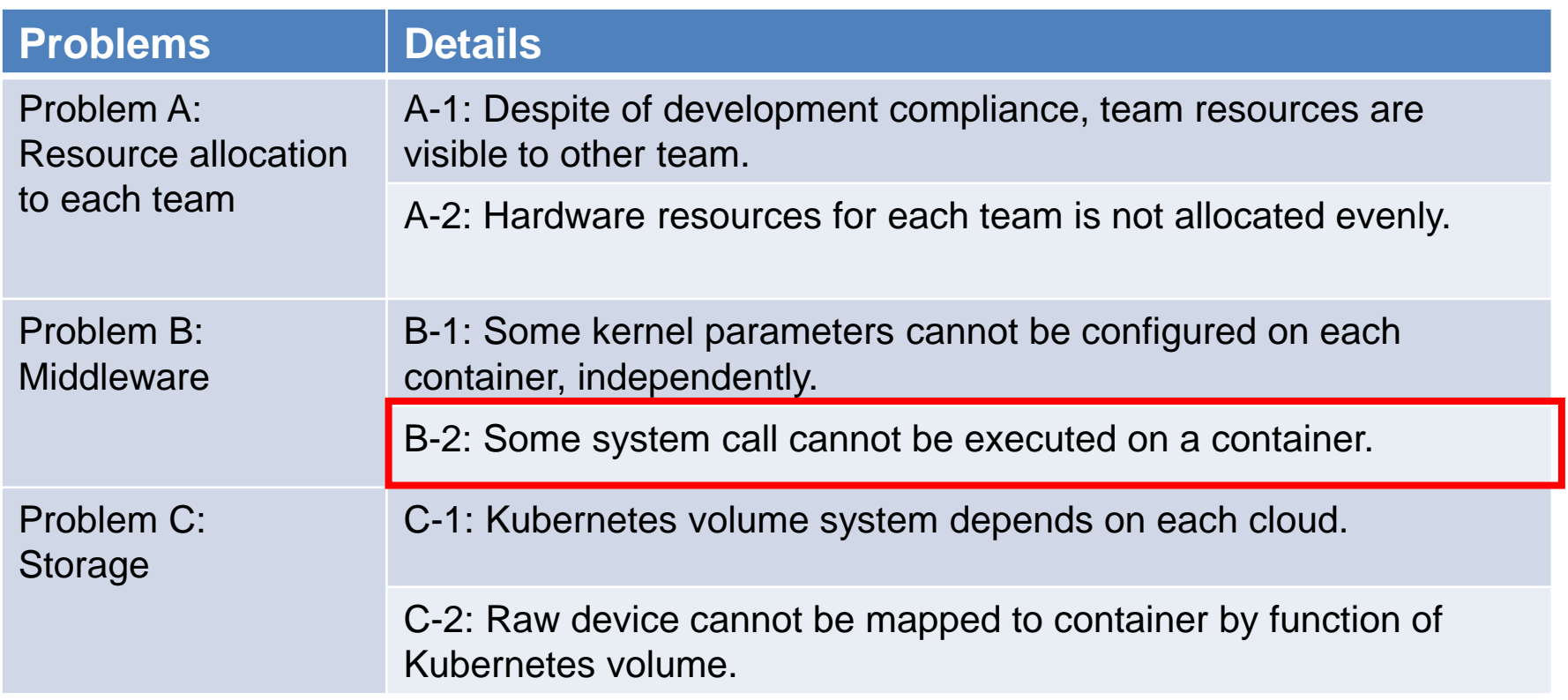

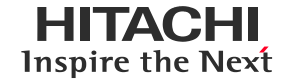

- Some system calls are restricted by default by Docker.
	- Application's operation is restricted.
		- Ex. core dump

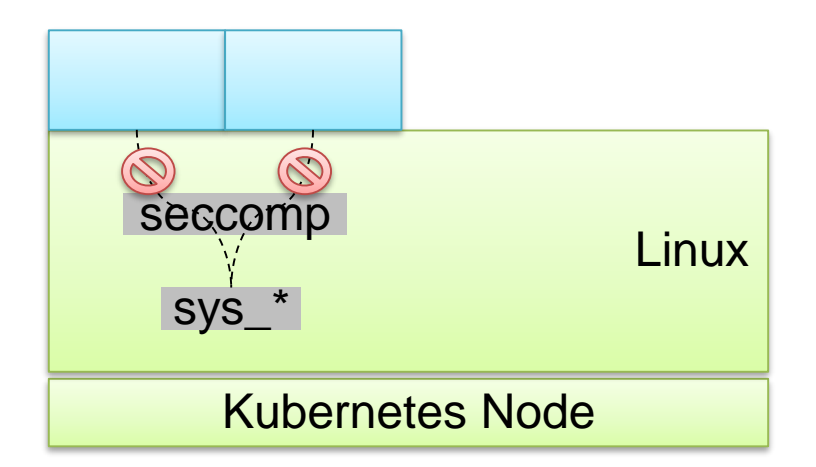

#### **2- 2 Problem B-2**: **Goal**

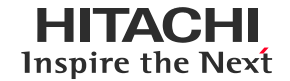

- System calls can be executed within a container.
- Above settings are enable for each container.
- However, extra permissions are not desirable due to security problems.

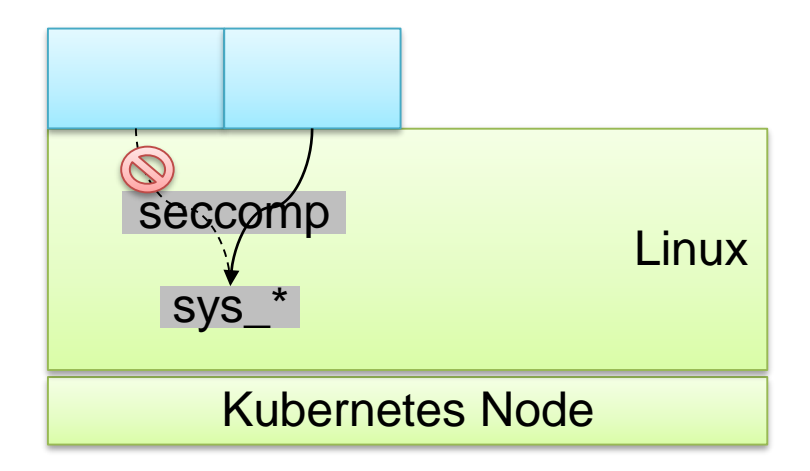

#### **2- 2 Problem B-2**: **Solution**

- To make system call executable, it is necessary to set the seccomp=unconfined and either of the following settings.
	- cap\_add: Add specified Linux capabilities
	- privileged: Add all Linux capabilities
- We adopted cap add because it can restrict capabilities.
	- Ex. Database server's Kubernetes manifest

seccomp.security.alpha.kubernetes.io/pod: **unconfined**

securityContext:

**capabilities:**

**add:**

- **- NET\_ADMIN**
- **- SYS\_RESOURCE**
- **- LEASE**
- **- IPC\_LOCK**
- **- IPC\_OWNER**

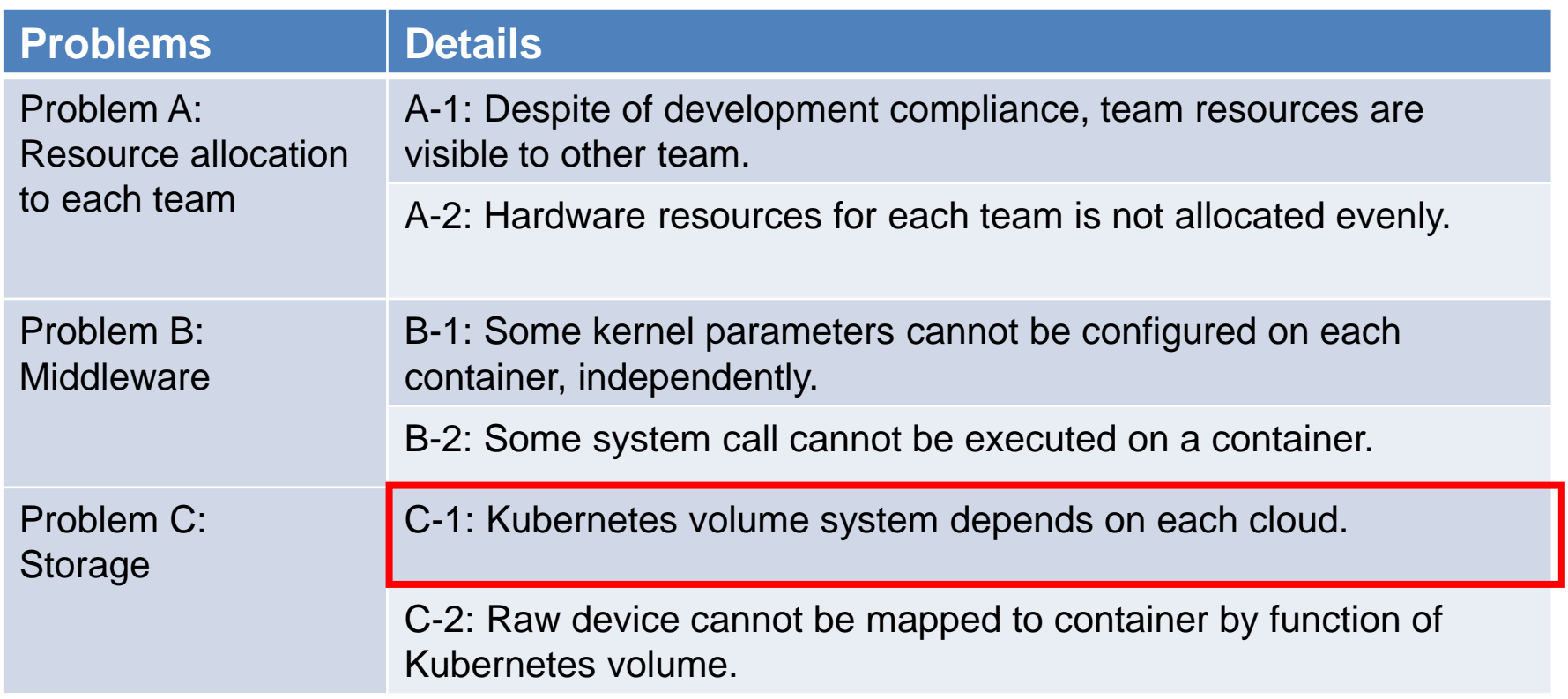

#### **2- 3 Problem C-1: Current**

- Kubernetes has Persistent volume (PV) which can preserve data persistently on Pod.
	- AWS EBS, OpenStack Cinder and other storage can be used as a resource of PV.
	- A system administrator must prepare some PV before users use them.
	- User specifies the desired size as a Persistent Volume Claim (PVC) and Kubernetes assigns a part of the PV to Pod as PVC.
- The problem of PV and PVC
	- Administrator must manage PV, user must manage PVC.
	- In the hybrid cloud, since it is necessary to prepare PV from each cloud, management cost increase.

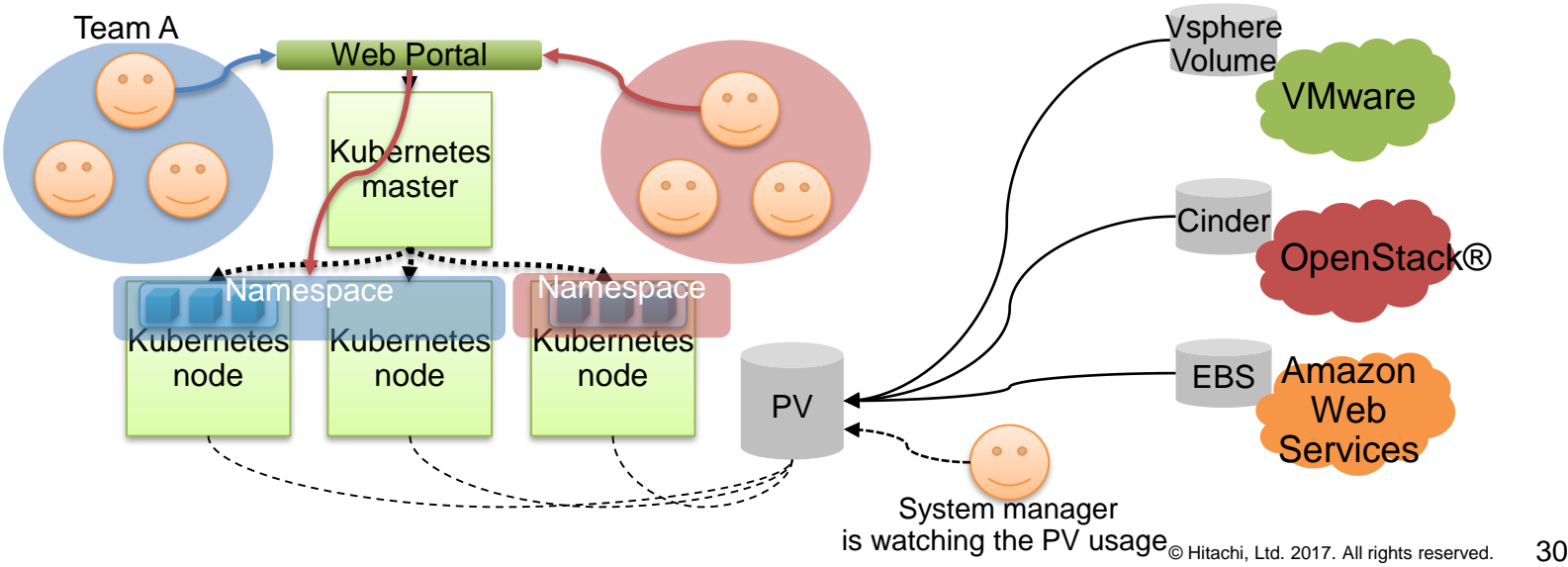

- HITACHI Inspire the Next
- Test data and log are preserved permanently by the same way across the clouds.
- Administrator's operation should be reduced more.

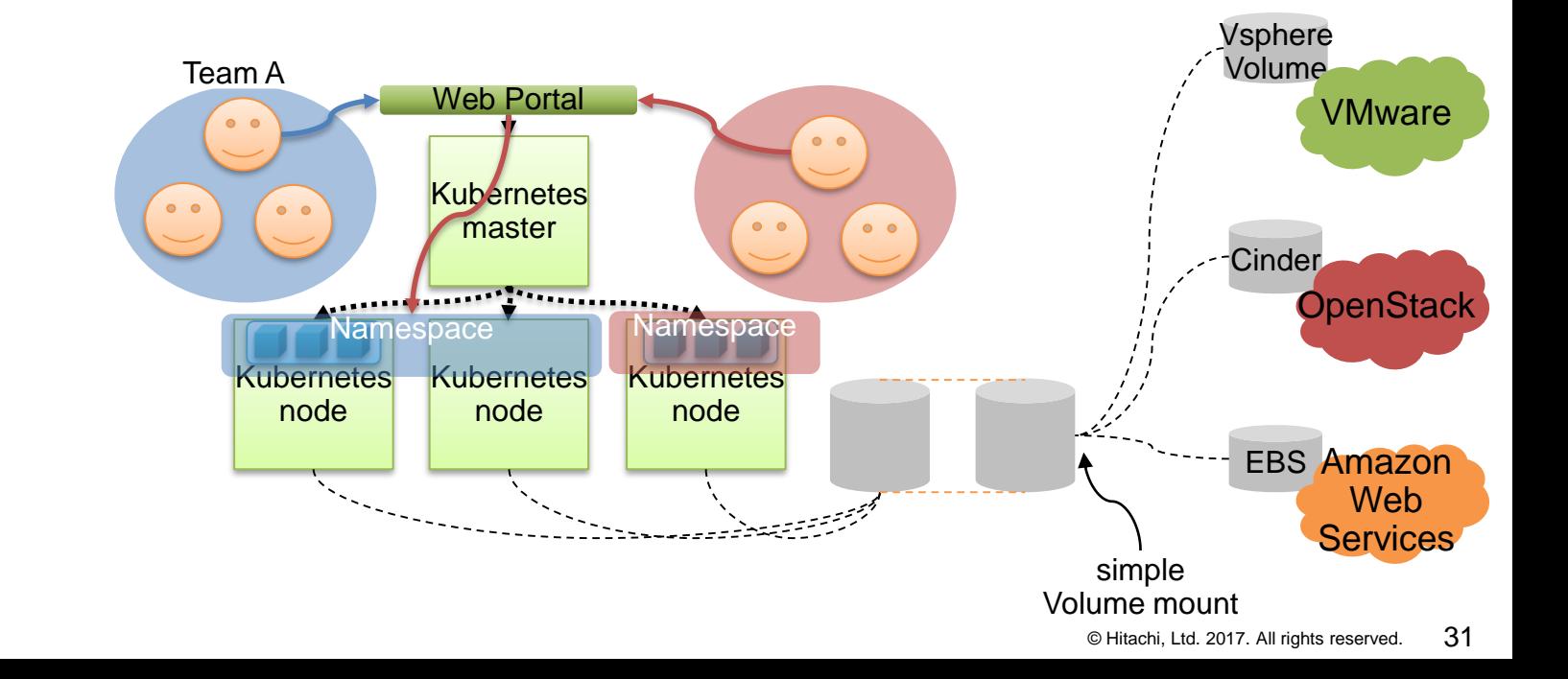

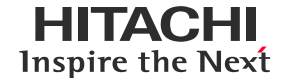

 We consider whether it can be solved by using NFS independent from clouds.

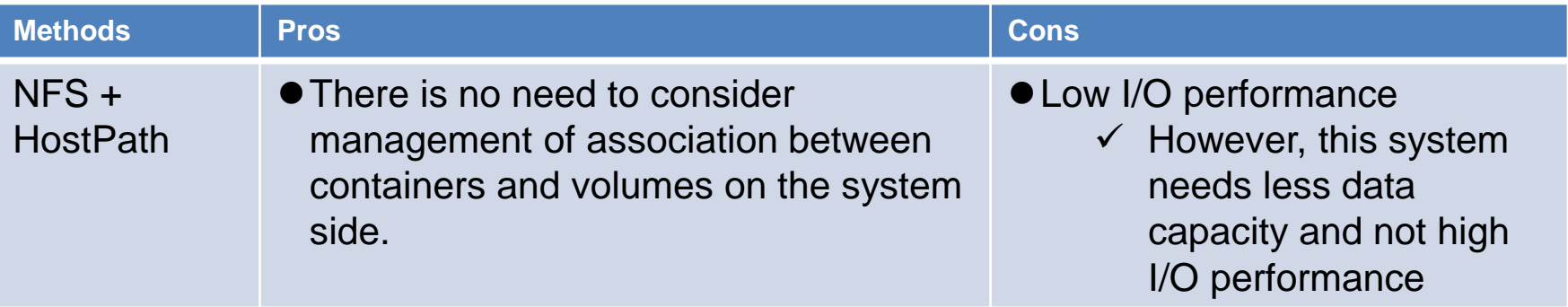

 $\checkmark$  NFS + HostPath was adopted for this system.

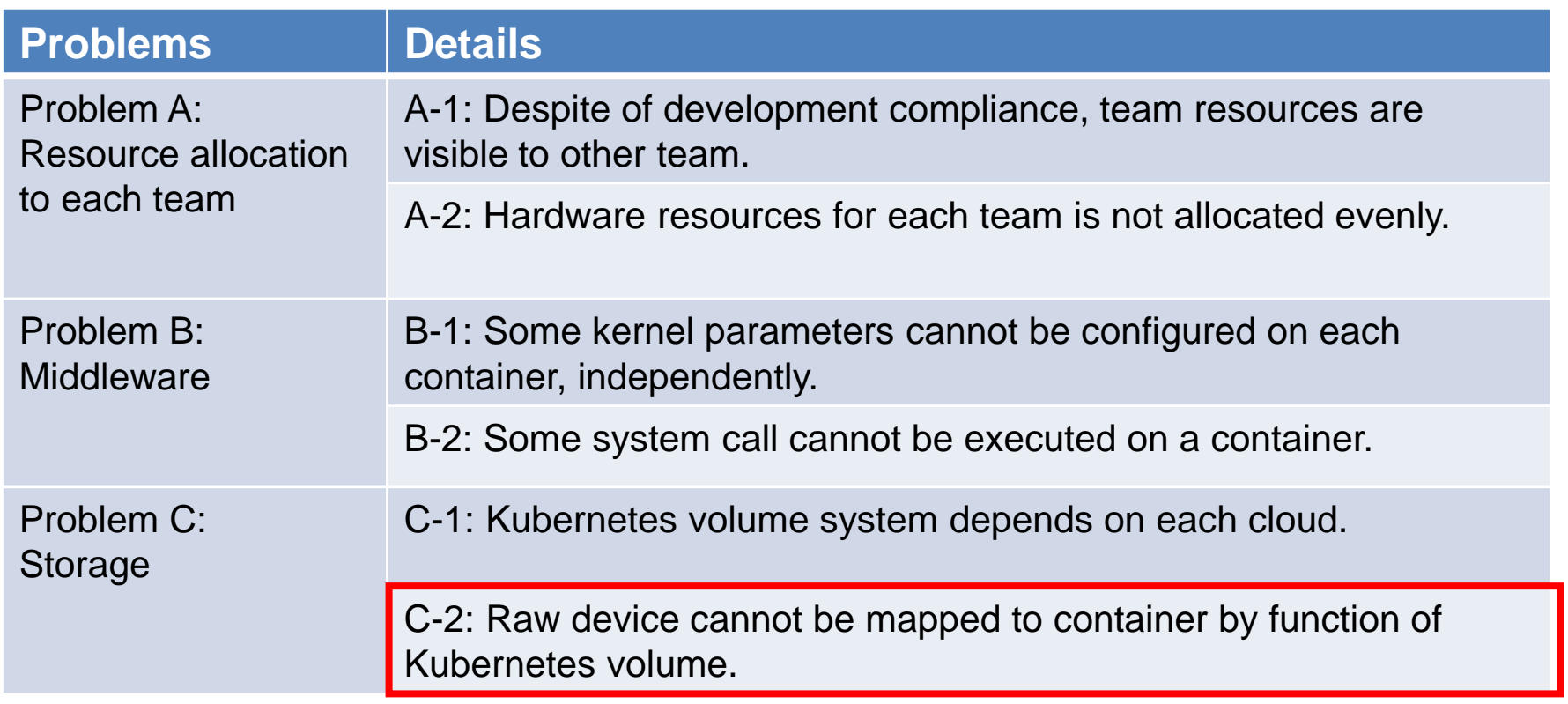

#### **2- 3 Problem C-2: Current**

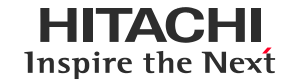

- NFS + HostPath are used for the DataBase area.
- Raw device improves performance of DataBase etc.
- However, NFS + HostPath cannot be used for raw device on a host.
	- Even if we use PV instead of NFS + HostPath, the volume mapped in the container is formatted as a file system and raw devices can not be used.

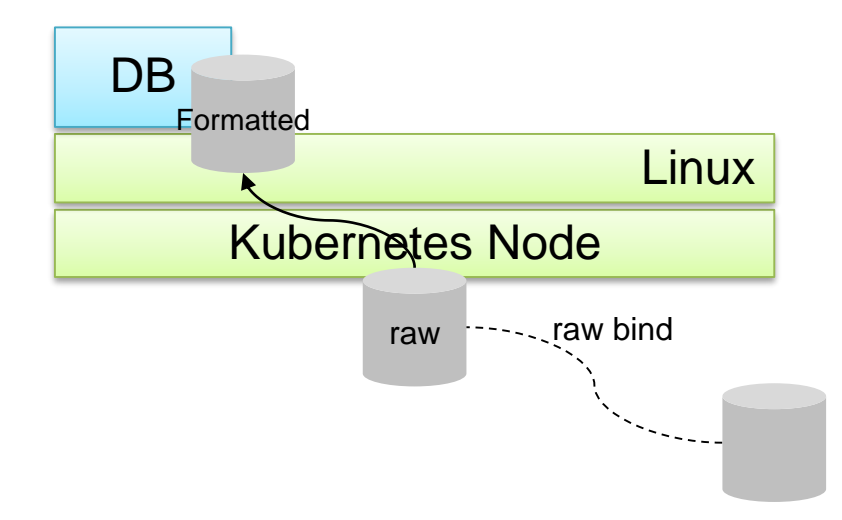

#### **2- 3 Problem C-2: Goal**

- Raw device can be used in a container.
- Raw device should be accessible from the container, even when the container is moved to different node.

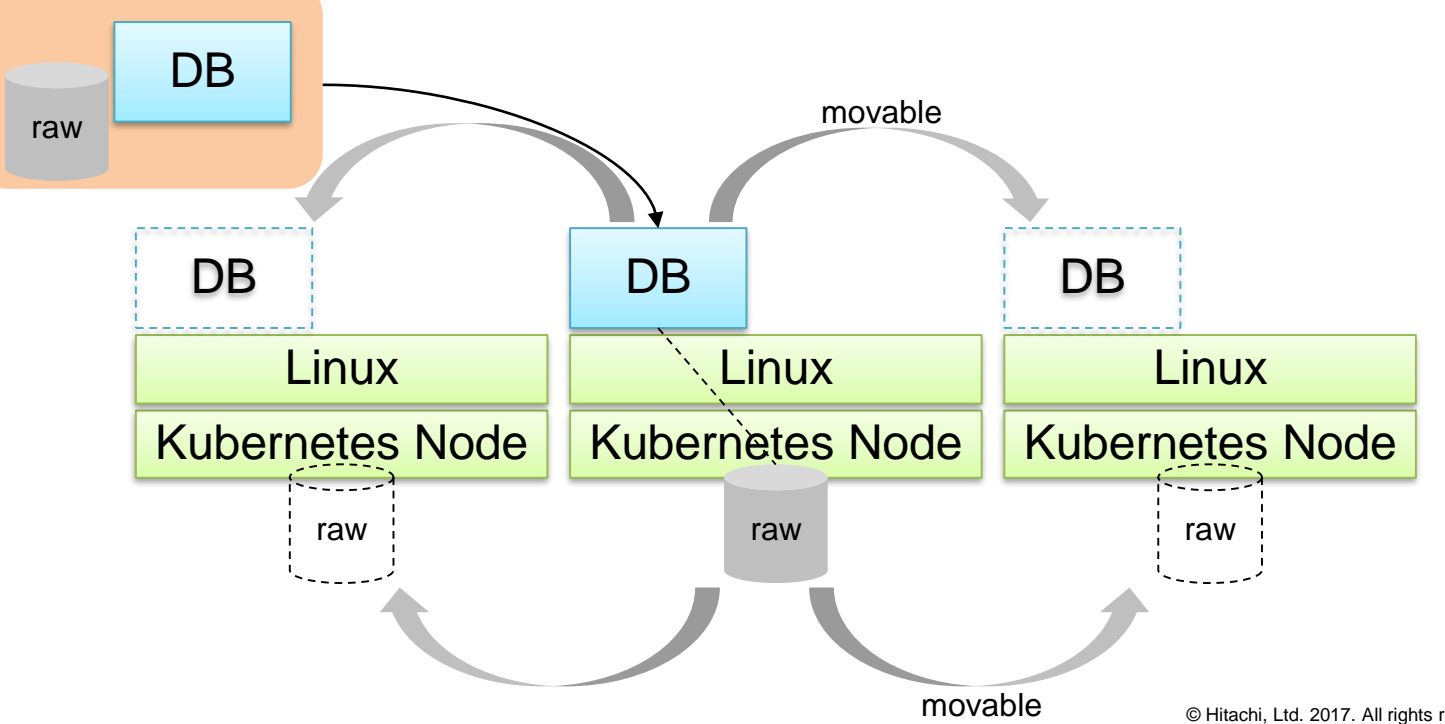

#### **2- 3 Problem C-2**: **Solution**

- Create and connect raw devices to the Kubernetes nodes which can be used for DB.
- Create containers which needs raw device with the following settings.
	- Grant privileges for host mapping to the Pod to connect raw device.
	- Connect raw device with HostPath.

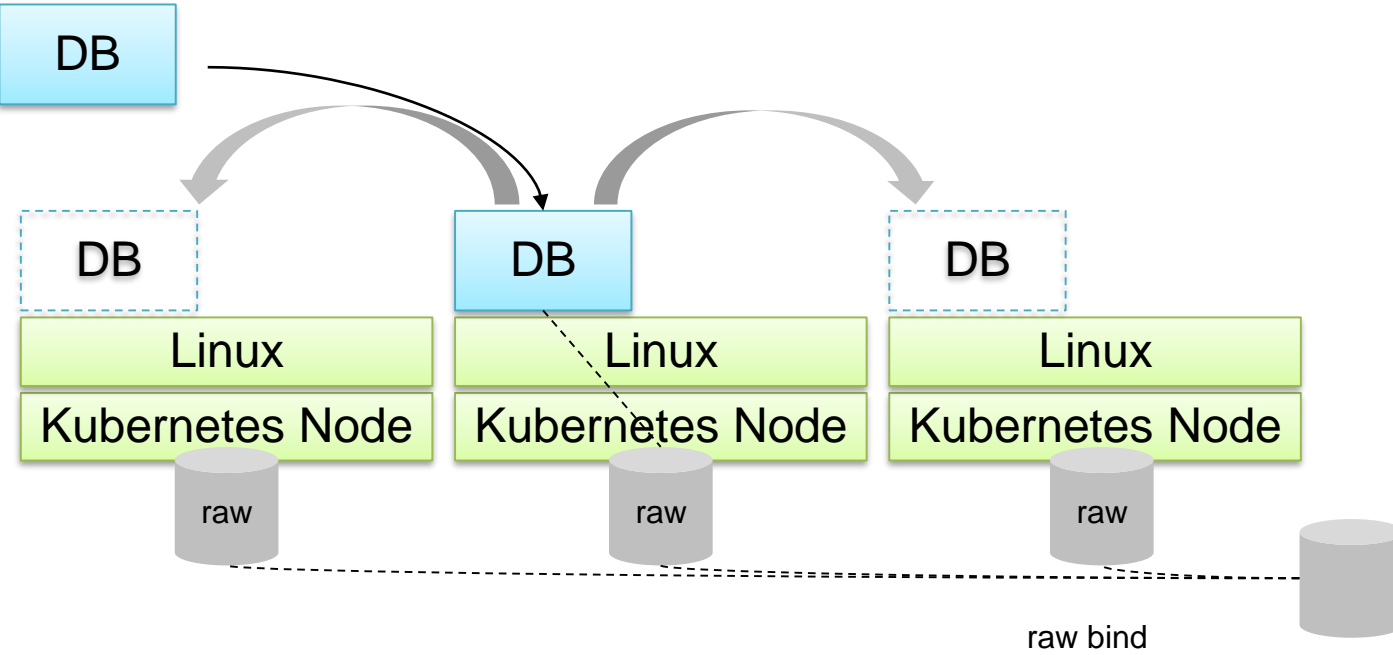

EINACEI Inspire the Next

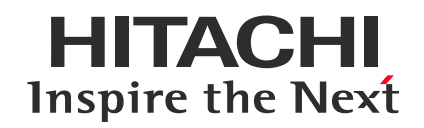

#### **3.Evaluation**

#### **3 Evaluation**

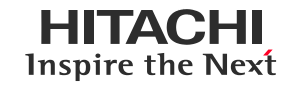

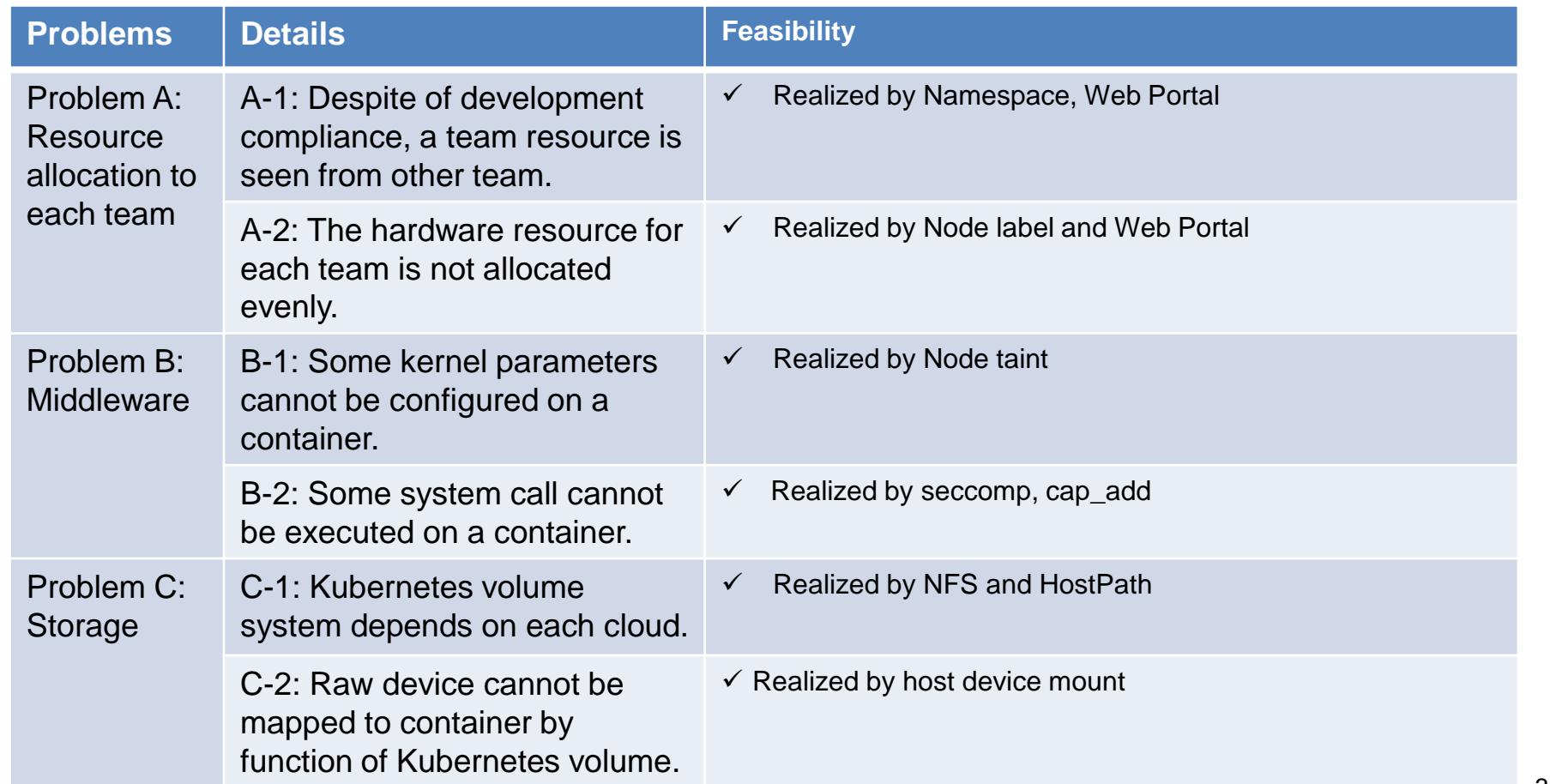

#### **3 Evaluation**

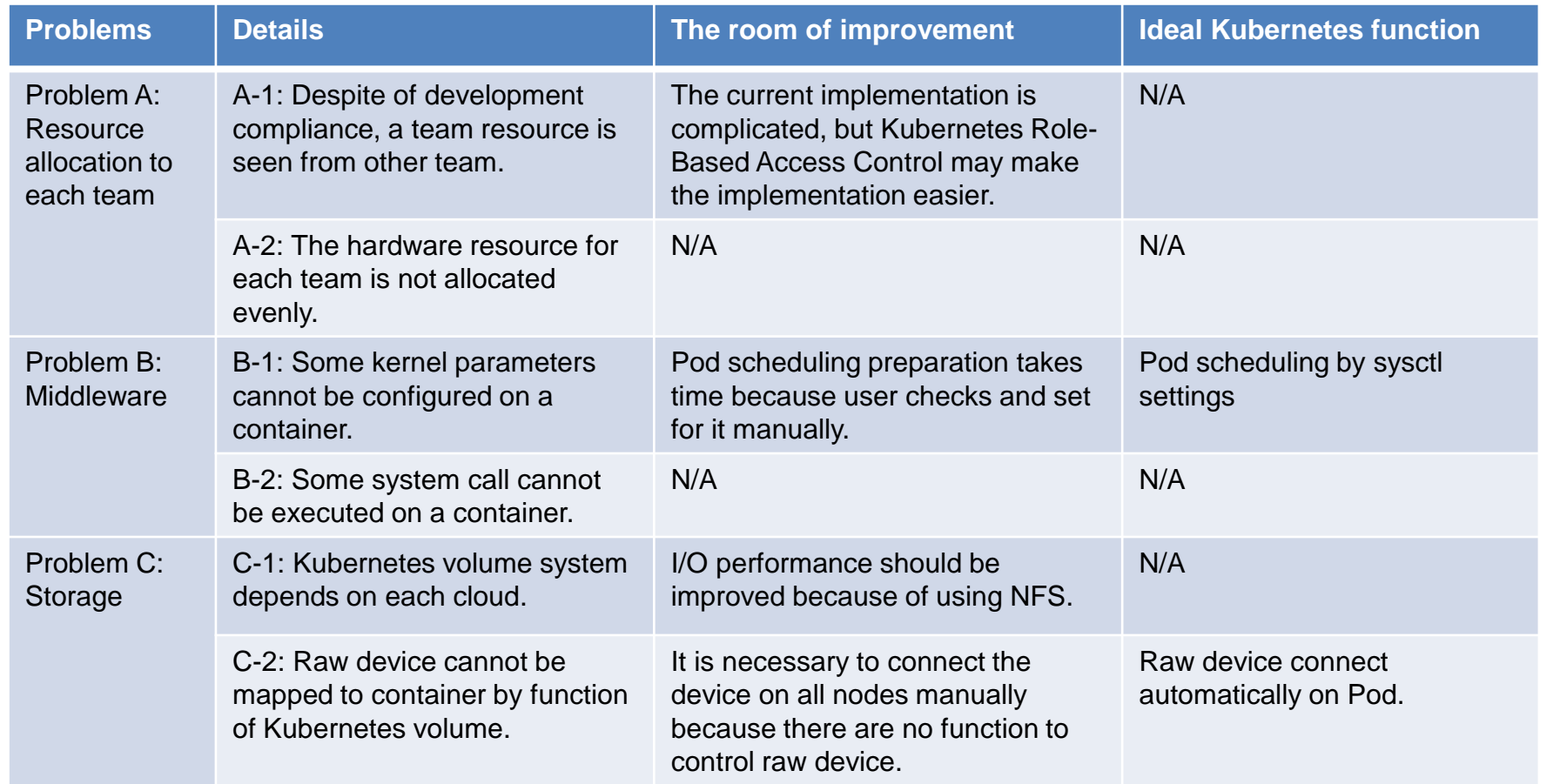

#### **3 Evaluation (cont'd)**

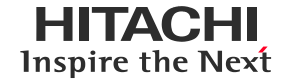

- We provided Kubernetes and Docker to the testing environment of SoR environment.
	- $\checkmark$  Improve development test speed.
- How quickly did the test environment build?
	- Traditional environment: Copy VM, manual configuration.
	- Current environment: Launching Pods from Web Portal.
	- Assumed that 3 VM was aggregated into one pod.
	- $\checkmark$  The time for building test environment improved 20 times faster than that for traditional environment.

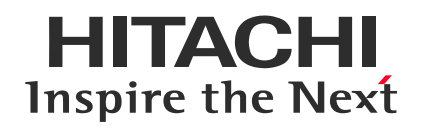

#### **4.Remaining issues**

#### **4-1 Other Knowledge and issues of Kubernetes and Docker**

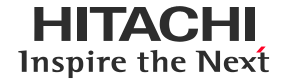

- Pods collaboration
	- There is no official way to control the order of boot sequence between Pods. We found 3 workarounds. We hope Kuberetes provides official way.
		- Init container
		- 3rd party plugin.
			- https://github.com/Mirantis/k8s-AppController
		- ReadinessProbe & command and shell script.
- For legacy application
	- In Kubernetes, Docker's --add-host can not be used.
	- Applications referring to /etc/hosts do not work at startup.
- Docker compatibility
	- When migrating from Docker 1.9 to Docker 1.10, we must change default value of seccomp. If you need all privileges, Unconfined may be required.
		- Some functions of the application that was running up to Docker 1.9 will stop working.
		- Validation required for Docker update.
- Docker registry's CLI is poor, it cannot delete images.
	- There are various third party products, but the deletion function, the authentication function, etc. are inadequate.
- Writing Dockerfile and Kubernetes manifest is difficult for beginners.
	- There should be a easy generation tool such as using GUI.
- Troubleshoot (log) problem
	- There is too much log output of the Kubedns container.
		- Resolved https://github.com/kubernetes/kubernetes/pull/36013

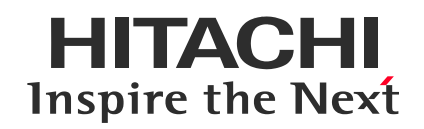

### **5.Summary**

#### **5 Summary**

- We implemented the test system environment for a financial company with Docker and Kubernetes.
- $\bullet$  It speeded up development without changing development process.
- We shared knowledge and issues for Kubernetes and Docker to enterprise system.

#### **5 Summary**

- Since Kubernetes is under development, functions for enterprise system are being implemented one after another. We recommend to catch up the latest information.
- Due to the difference in the combination of Kubernetes and Docker versions, compatibility problems tend to occur, so it should be applied to production after testing. We recommend to test the combination again when updating.
- Dockerfile and Kubernetes manifest are still difficult for end users to use directly. GUI or other mechanisms are required for them to use easily.

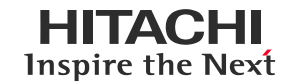

- HITACHI is a registered trademark of Hitachi, Ltd.
- Red Hat is a trademark or a registered trademark of Red Hat Inc. in the United States and other countries.
- Linux® is the registered trademark of Linus Torvalds in the U.S. and other countries.
- Docker and the Docker logo are trademarks or registered trademarks of Docker, Inc. in the United States and/or other countries. Docker, Inc. and other parties may also have trademark rights in other terms used herein.
- Kubernetes® is a registered trademark of The Linux Foundation.
- The OpenStack® Word Mark and OpenStack Logo are either registered trademarks/service marks or trademarks/service marks of the OpenStack Foundation in the United States and other countries and are used with the OpenStack Foundation's permission. We are not affiliated with, endorsed or sponsored by the OpenStack Foundation, or the OpenStack community.
- Amazon Web Services is a trademark of Amazon.com, Inc. or its affiliates in the United States and/or other countries.
- Other company and product names mentioned in this document may be the trademarks of their respective owners.

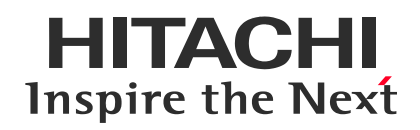

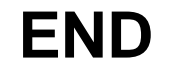

#### **Sharing knowledge and issues for applying Kubernetes and Docker to enterprise system**

6/1/2017

#### **Natsuki Ogawa**

Hitachi, Ltd.